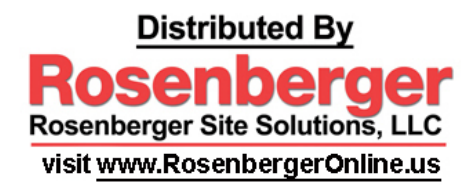

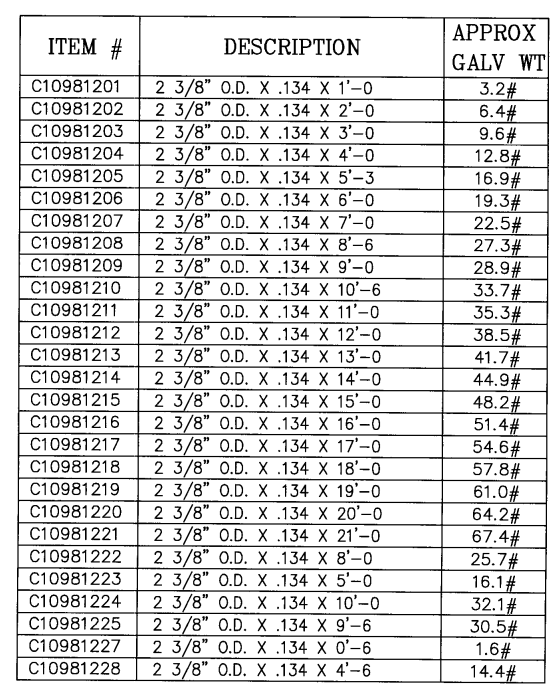

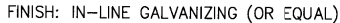

 $\frac{2\ 3/8"}{0.0}$ 

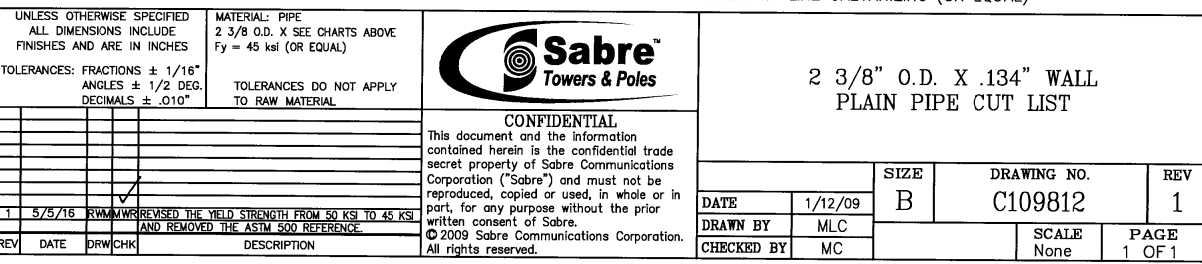